### ОБ ОДНОМ ПОДХОДЕ К УПРАВЛЕНИЮ ПЕРСОНАЛОМ ФИРМЫ

# Абакаров А.Ш<sup>1</sup>., Иванов А.Ю<sup>2</sup>., Сушков Ю.А.<sup>3</sup>

## Аннотация

В работе предлагается подход для решения некоторых задач управления персоналом фирмы. Предлагаемый подход основывается на применении программной диалоговой системы "MPRIORITY 1.0" (МУ PRIORITY), базирующейся на "Методе Анализа Иерархий". Для интерпретации результатов, полученных на базе диалоговой системы "MPRIORITY 1.0", используется расстояние между суждениями экспертов, введенное Дж. Кемени.

### Введение

Эффективность работы фирмы напрямую связана с эффективностью работы ее персонала. В свою очередь, квалификация персонала фирмы зависит от того, на-<br>сколько эффективно решаются задачи, связанные с его набором и контролем в процессе функционирования фирмы.

Задачи набора персонала фирмы, контроль эффективности его работы, являются задачами принятия решений (ПР), которые в нашем случае (несколько нарушая математическую строгость) можно описать следующим образом:

- 1) имеется некоторое начальное множество альтернатив (объектов, стратегий)  $X$  среди которых необходимо произвести выбор наилучшей альтернативы или же необходимо провести ранжирование альтернатив по предпочтению лица принимающего решение (ЛПР);
- 2) задана главная цель  $F$ , исходя из которой, будет производиться выбор или ранжирование множества альтернатив  $X$ ;

в большинстве случаев, при постановке задачи ПР, главная цель (главный критерий) разбивается на подцели (так называемые частные критерии);

- с учетом этого, к пунктам 1 и 2 можно добавить еще третий пункт;
	- 3) задано некоторое множество подцелей  $f_1, f_2, f_n$ , учитываемых при выборе или ранжировании альтернатив множества  $X$ ;

необходимо с учетом главной цели и подцелей произвести выбор наилучшей альтернативы из множества  $X$  или упорядочить альтернативы по степени уменьшения их значимости.

Пример 1. Пусть фирме необходимо отобрать для работы несколько человек из множества претендентов. Тогда  $X$  - множество претендентов, главная цель  $F$  ранжирование множества претендентов в порядке уменьшения их значимости для фирмы, частные критерии, по которым будет производиться ранжирование, могут быть, например, такими:  $f_1$  – образование,  $f_2$  – стаж работы по специальности,  $f_3$  – коммуникабельность,  $f_4$  - результаты проведенного тестирования и т.д.

В этой работе для решения задач ПР, связанных с набором персонала фирмы и оценкой его работы, используется разработанная диалоговая система "MPRIORITY 1.0" [3], базирующаяся на "Методе Анализа Иерархий (МАИ)" [1].

Эффективность применения МАИ на практике для решения различных задач ПР не вызывает сомнений [1]. Этот метод обоснован математически, а также тесно связан с физиологическими особенностями человека, его мышлением и памятью [2].

В свою очередь программная система "MPRIORITY 1.0" позволяет наглядно продемонстрировать работу МАИ и, что наиболее важно, - использовать ее всем, кто пожелает применить МАИ (и подход, предлагаемый в этой работе) у себя на предприятии.

<span id="page-0-0"></span>alik.abakarov@usm.cl

<span id="page-0-1"></span> $2$  iau@regal.spb.ru

<span id="page-0-2"></span><sup>&</sup>lt;sup>3</sup> Yuri.Sushkov@pobox.spbu.ru

### Основы Метода Анализа Иерархий

Идея МАИ была предложена американским математиком Т. Саати (Saaty Thomas L) около 35 лет назад  $[1]$ .

Метод анализа иерархий - эффективный и доступный нематематику метод. Основное назначение метода - решение слабоструктурированных задач принятия решений

Известно, что в основе процесса познания человеком окружающей действительности лежат декомпозиция и синтез. При изучении какой-либо системы, человек производит ее декомпозицию на подсистемы, и затем, выявив отношения между подсистемами, производит ее синтез. Декомпозиция и синтез используются в МАИ для создания структуры задачи ПР - иерархии.

В вершине иерархии, используемой в МАИ для представления задачи ПР, располагается основная цель, далее, на уровень ниже - подцели, и, наконец, на самом нижнем уровне - альтернативы, среди которых производится выбор (и) или ранжирование. Цель, подцели, альтернативы далее будем называть объектами или элементами иерархии.

Иерархия для примера 1 выглядит следующим образом (рис. 1) (при описании МАИ будут использоваться возможности и диалоговые окна программной системы "MPRIORITY 1.0").

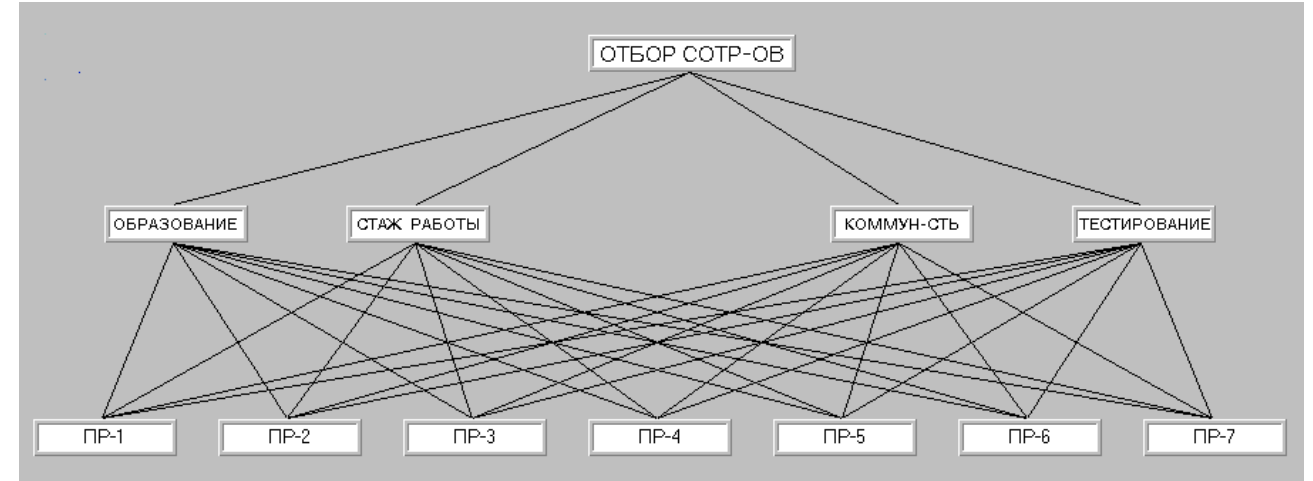

Рис. 1. Иерархии МАИ для примера 1.

В МАИ иерархия является основным способом представления структуры задачи ПР.

Основное назначение иерархии в МАИ - оценка высших уровней иерархии исходя из взаимодействия ее различных уровней. Например, для иерархии на рис. 1. производится оценка ее нижнего уровня (претендентов) через второй уровень (частные критерии), который в свою очередь используется для оценивания главного критерия.

Среди преимуществ использования иерархии в качестве средства описания задачи ПР, можно выделить следующие.

1. Иерархическое представление задачи ПР позволяет описывать влияние элементов иерархии одного уровня на элементы другого уровня.

2. Процесс построения иерархий исходит из способа мышления человека (определение объектов и установление связей между ними).

3. Иерархия устойчива и гибка в том смысле, что малые ее изменения (удаление и добавление элементов) не разрушают характеристик иерархии.

Таким образом, первым этапом в решении задачи принятия решения является декомпозиция проблемы через определение ее компонент и отношений между ними, т.е. построение иерархии задачи ПР.

Общие рекомендации при построении иерархии могут быть такими: основные цели устанавливаются в вершине иерархии; подцели - непосредственно ниже, силы, влияющие на подцели - еще ниже. На самом нижнем уровне иерархии следует располагать возможные исходы (альтернативы, сценарии и т.д.).

Следующим этапом (этапом 2) является осуществление попарного сравнения отдельных компонент иерархии (далее просто сравнения).

Попарные сравнения - это процесс, согласно которому ЛПР сравнивает все пары объектов из некоторого списка по определенному критерию, указывая каждый раз, более предпочитаемый объект (по этому критерию).

Все результаты попарных сравнений заносятся в соответствующую таблицу (матрицу попарных сравнений), по которой потом проводятся необходимые вычисления.

На рис. 2. представлена такая таблица (матрица попарных сравнений) для иерархии на рис. 1 (таблица расположена в центре диалогового окна). В диалоговом окне, представленном на рис. 2 осуществляются сравнения объектов второго уровня иерархии (рис. 1) относительно главной цели "Отбор сотрудников". Остальные элементы диалогового окна будут рассмотрены ниже

Этап 2 позволяет ЛПР установить интенсивность взаимодействия между элементами иерархии или силу, с которой различные элементы одного уровня иерархии влияют на элементы предшествующего уровня.

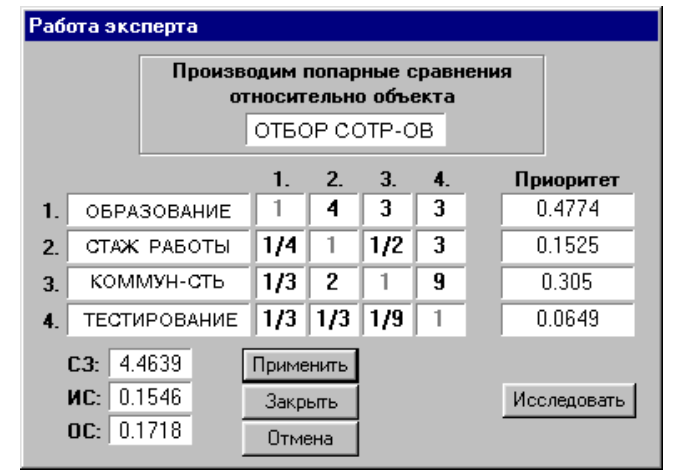

Рис. 2. Таблица попарных сравнений для иерархии на рис. 1.

Каждая ячейка таблицы (матрицы попарных сравнений) предназначена для хранения результата сравнения двух соответствующих объектов. Например, на рис. 2. ячейка на пересечении строки 1 и столбца 2 содержит результат парного сравнения частного критерия "Образование" с частным критерием "Стаж работы по специальности" относительно главной цели "Отбор сотрудников". Расположенное в ячейке (1,2) число 4 (а также значения в других ячейках) связаны с используемой для сравнения шкалой. В МАИ и, соответственно, в программе "MPRIORITY 1.0" используется следующая качественная шкала.

Как видно из представленной шкалы (табл. 1.), максимально возможное численное превосходство одного объекта над другим - 9. Чем обоснован верхний предел 9? Перечислим основные причины использования приведенной шкалы и верхнего предела 9:

а) качественные различия значимы на практике в том случае, когда сравниваемые объекты близки относительно критерия (свойства), использованного для сравнения;

b) способность человека проводить качественные различия между объектами можно представить пятью качественными характеристиками: равный, слабый, сильный, очень сильный и абсолютный (для достижения большей точности, вводятся компромиссные характеристики между перечисленными выше характеристиками);

с) известно [2], что оперативная память человека способна манипулировать одновременно 7 (± 2) единицами информации, поэтому приведенная шкала включает в себя не более девяти градаций;

d) эффективность использования приведенной шкалы подтверждена практикой.

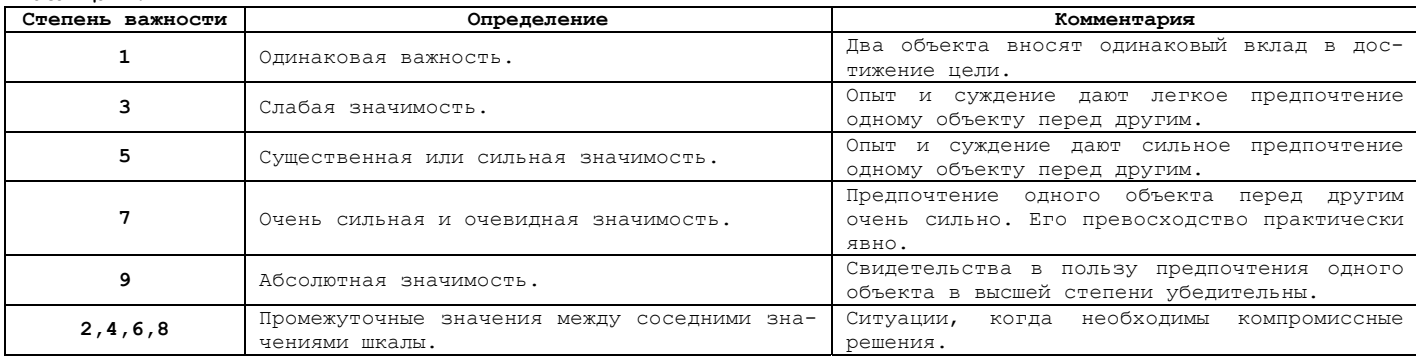

Таблица 1.

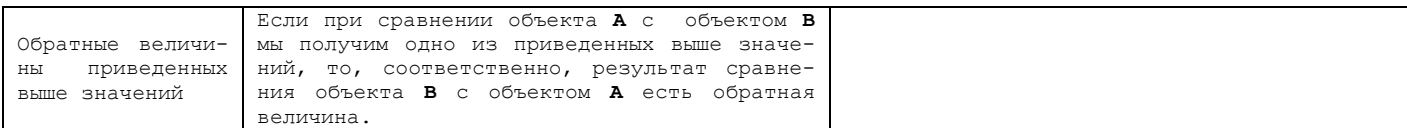

После того, как ЛПР проведет все сравнения, по полученным данным можно вычислить соответствующий вектор приоритетов, отвечающий предпочтениям ЛПР (вектор приоритетов есть собственный вектор (мат.) матрицы попарных сравнений). Согласно вектору приоритетов, расположенному в правой части диалогового окна (рис.2.), частный критерий "Образование" предпочтительнее остальных частных критериев. Вектор приоритетов самого нижнего уровня иерархии позволяет получить значимость того или иного претендента (т.е. ранжирует претендентов в порядке их значимости для фирмы). Далее элементы вектора приоритетов будем называть еще и весами.

Диалоговое окно качественной шкалы, используемой в программе "MPRIORITY 1.0", представлено на рис.3.

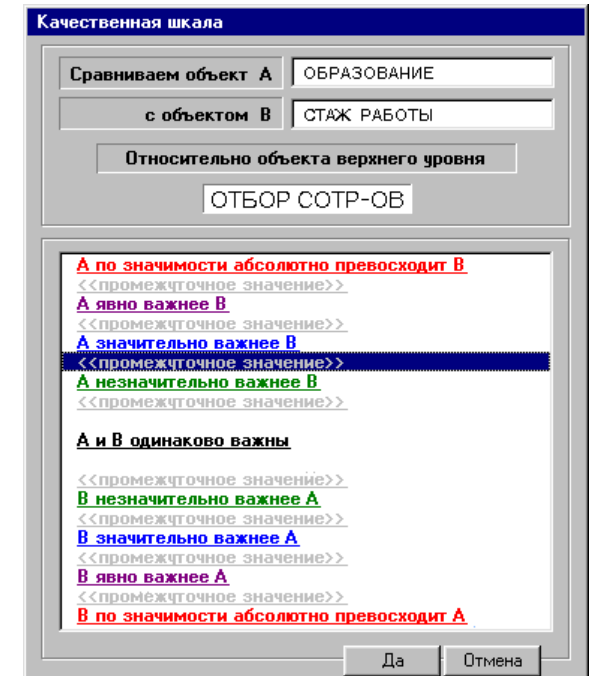

Рис.3. Диалоговое окно "MPRIORITY 1.0" качественной шкалы МАИ.

Как видно из рис. 3, ЛПР, при сравнении объектов, использует только качественные характеристики, при этом в матрице попарных сравнений отображаются соответствующие им количественные значения.

Для того чтобы полученные с помощью МАИ результаты были адекватны ситуации, в которой принимается решение, необходимо, чтобы в матрицах попарных сравнений достигалась требуемые уровни согласованности данных.

Под согласованностью матрицы попарных сравнений понимается численная (кардинальная) согласованность и транзитивная (порядковая) согласованность.

Пример кардинальной несогласованности. Пусть объект А лучше объекта В в 2 раза, а объект **В** лучше объекта **С** в 3 раза, таким образом, объект **А** лучше объекта С в 2х3=6 раз. Нарушение этого равенства в рамках выбранной шкалы считается кардинальной несогласованностью.

Пример транзитивной несогласованности. Пусть объект А предпочтительнее объекта В (обозначим как  $A > B$ ), а объект В предпочтительнее объекта С (В > С), таким образом, объект **A** предпочтительнее объекта **C (A > C)**. Нарушение последнего неравенства называется транзитивной несогласованностью.

Лля оценки согласованности в МАИ вводятся следующие величины:

- ИС индекс согласованности;
- $\bullet$ ОС - отношение согласованности.

Принято считать, что для согласованных данных ОС не должно превышать 0.1 (10%), в некоторых случаях 0.2 (20%). Если ОС превышает допустимый практикой предел, то проведенные сравнения можно пересмотреть. Для улучшения согласованности в "MPRIORITY 1.0" используется соответствующий диалог.

Заметим, что совсем не обязательно добиваться того, чтобы данные было полностью согласованы (ОС = 0). Более того, оставаясь в пределах шкалы 1-9 в большинстве случаев этого добиться просто невозможно. Вполне достаточно, если согласованность суждений ЛПР будет лежать в приемлемых для практических задач границах.

Таким образом, метод МАИ включает в себя следующие четыре этапа.

Этап 1. Построение соответствующей иерархии задачи ПР.

Этап 2. Попарное сравнение всех элементов иерархии.

Этап 3. Устранение несогласованности матриц попарных сравнений (если это необходимо).

Этап 4. Математическая обработка полученной от ЛПР информации.

## Использование МАИ для решения внутрифирменных задач

Как видно из предыдущего раздела, МАИ достаточно хорошо подходит для решения широкого класса внутрифирменных задач ПР. В этом разделе, на примерах, будут предложены некоторые варианты использования МАИ для решения задач, связанных с управлением персонала фирмы. Под вариантами в нашем случае следует в большей степени понимать вид предлагаемой иерархии для решения той или иной задачи ПР. В свою очередь, предлагаемые здесь иерархии не следует воспринимать как эталонные. Например, для задачи набора персонала в штат фирмы, построенная иерархия в одном случае может адекватно отражать реальную ситуацию, в которой принимается решение, а в другом - не учитывать какие-либо характерные особенности. Каждый отдельно взятый случай требует еще и субъективного подхода, требует вмешательства ЛПР, которое владеет текущей ситуацией и на котором будет лежать ответственность за принятое решение.

Задача 1. Набор персонала в штат фирмы. Пусть у нас имеется  $n (n \leq 9)$  претендентов на  $m (m \leq n)$  мест. Необходимо заполнить  $m$  свободных мест лучшими кандидатурами.

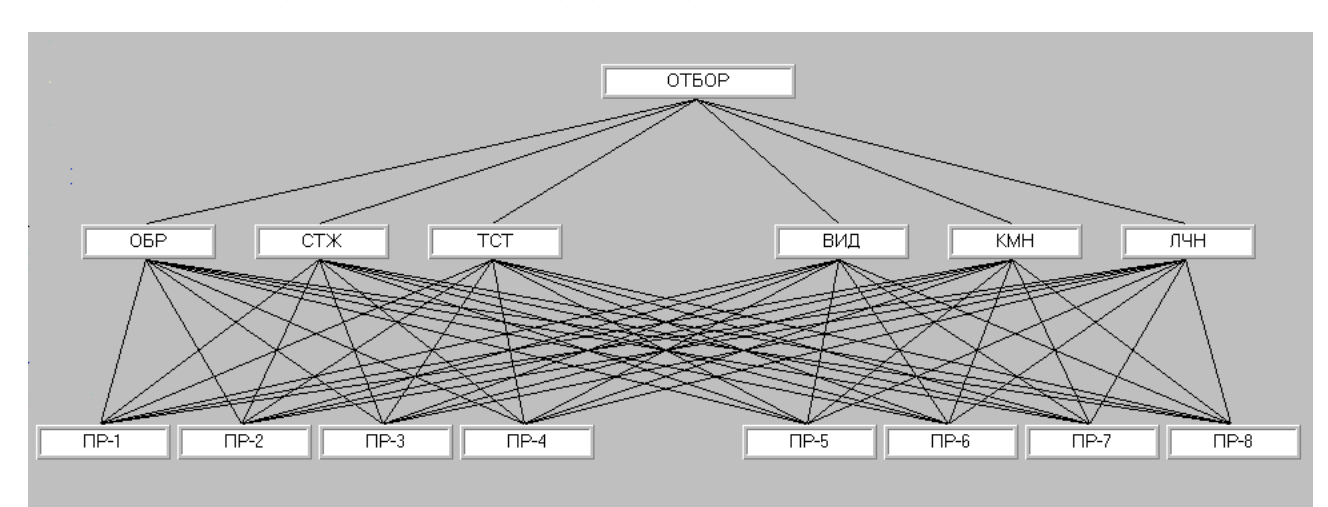

Способ 1.1. Построим следующую иерархию (рис. 4).

Рис. 4. Иерархия для задачи 1 и способа 1.1.

В вершине построенной иерархии располагается цель - отбор лучших кандида-TVD.

На втором уровне расположены частные критерии: образование, имеющееся у кандидата (OBP), стаж работы по специальности (CTX), результаты тестирования профессиональных знаний (ТСТ), внешний вид (ВИД), коммуникабельность (КМН), личные впечатления о претенденте (ЛЧН).

На третьем уровне располагаются сами претенденты: ПР-1,..., ПР-8.

Заметим, что сокращенные наименования частных критериев, целей и альтернатив в программе "MPRIORITY 1.0" всегда можно раскрыть, используя "Комментарии" к элементам иерархии (рис .5).

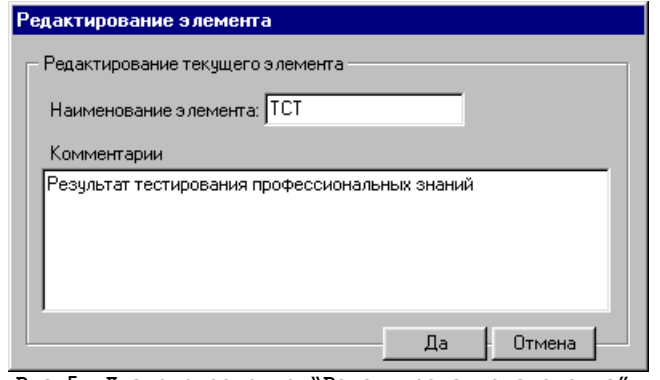

**Рис.5. Диалоговое окно "Редактирование элемента".** 

Далее сравнения элементов иерархии следует провести следующим образом.

Сравнения элементов второго уровня относительно первого должен провести руководитель фирмы. Это позволит руководителю фирмы придать наибольший вес тем частным критериям, которые являются наиболее важными для персонала его фирмы (рис.6).

| Работа эксперта |                                                 |                                                                       |                                          |     |     |     |    |     |             |  |  |
|-----------------|-------------------------------------------------|-----------------------------------------------------------------------|------------------------------------------|-----|-----|-----|----|-----|-------------|--|--|
|                 |                                                 | Производим попарные сравнения<br>относительно объекта<br><b>OTBOP</b> |                                          |     |     |     |    |     |             |  |  |
|                 |                                                 |                                                                       | 1.                                       | 2.  | 3.  | 4.  | 5. | 6.  | Приоритет   |  |  |
| $\mathbf{1}$    | 05P                                             |                                                                       |                                          | 1   | 2   | 3   | 4  | 4   | 0.3004      |  |  |
| 2.              | CTЖ                                             |                                                                       | 1                                        | 1   | 3   | 4   | 3  | 1/2 | 0.2272      |  |  |
| 3.              | TCT                                             |                                                                       | 1/2                                      | 1/3 |     | 5   | 7  | 4   | 0.2373      |  |  |
| 4.              | вид                                             |                                                                       | 1/3                                      | 1/4 | 1/5 |     | 1  | 3   | 0.0852      |  |  |
| 5.              | KMH                                             |                                                                       | 1/4                                      | 1/3 | 1/7 | 1   | 1  | 1   | 0.067       |  |  |
| 6.              | лчн                                             |                                                                       | 1/4                                      | 2   | 1/4 | 1/3 | 1  | 1   | 0.0826      |  |  |
|                 | 7.3259<br>C3:<br>0.2651<br>ИC:<br>0.2138<br>OC: |                                                                       | <br><b>І</b> римени<br>Закрыть<br>Отмена |     |     |     |    |     | Исследовать |  |  |

**Рис.6. Попарные сравнения руководителем фирмы элементов второго уровня.** 

Сравнения объектов самого нижнего уровня (самих претендентов) относительно второго уровня (частных критериев) можно предоставить, например, специалисту (подчиненному), который непосредственно занимается персоналом фирмы (рис. 7) (эти сравнения может выполнить и сам руководитель фирмы).

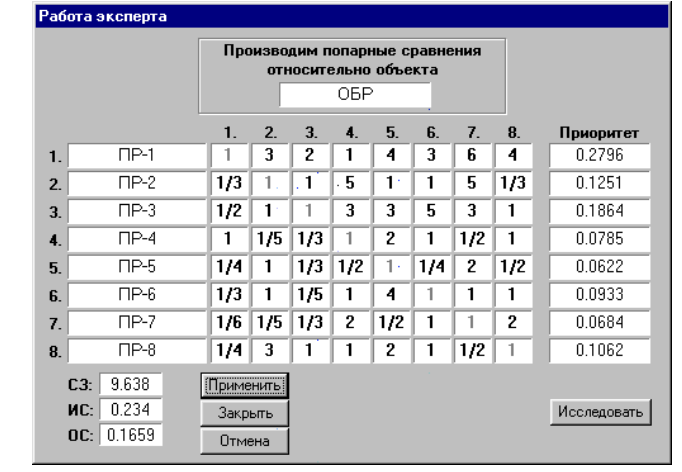

**Рис.7. Попарные сравнения элементов третьего уровня, относительно одного из частного критериев.** 

Построенная и взвешенная таким образом иерархия позволит учесть как мнение руководителя фирмы, так и мнение специалиста по персоналу.

Из рис. 6. видно, что по результатам проведенных руководителем фирмы сравнений, наибольший вес получили частные критерии: образование, имеющееся у кандидата (ОБР), стаж работы по специальности (СТЖ), результаты тестирования профессиональных знаний (ТСТ) (см. значения в колонке "Приоритет").

На рис. 7. относительно объекта верхнего уровня "ОБР" наибольший вес получили первые три претендента.

При проведении попарных сравнений не следует забывать о согласованности данных.

На рис. 8. представлено диалоговое окно, отражающее итоговый результат проведенных сравнений (претенденты расположены (ранжированы) в порядке уменьшения их значимости для фирмы).

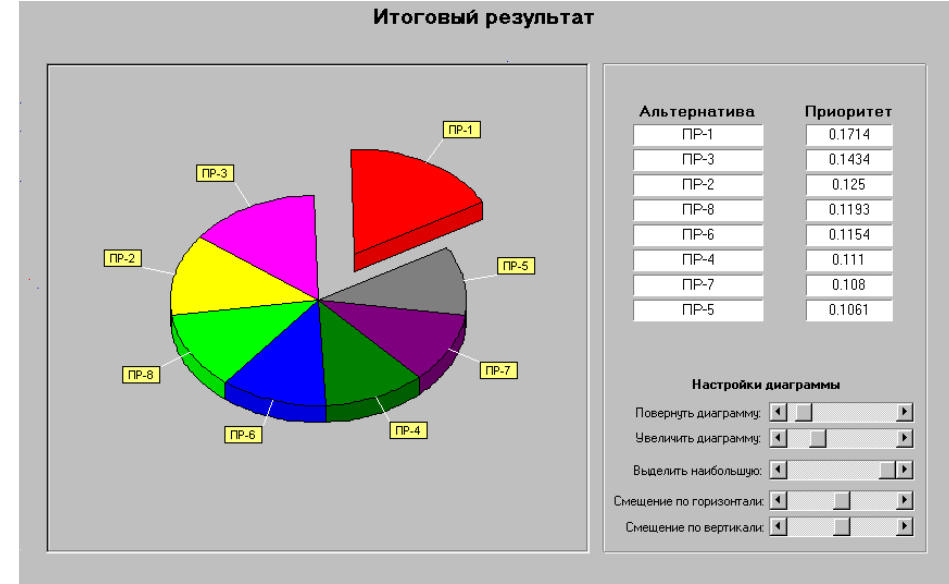

**Рис.8.Диалоговое окно итогового результата проведенных сравнений.** 

*Способ 1.2.* Далее предположим, что у фирмы имеется несколько сотрудников, занимающихся персоналом (или сотрудников, которым руководитель фирмы готов доверить отбор претендентов на рабочие места; такими людьми могут быть, например, начальники отделов). Сотрудников, занимающихся персоналом, далее будем называть экспертами.

С учетом этого иерархию для задачи 1 можно построить следующим образом (рис. 9).

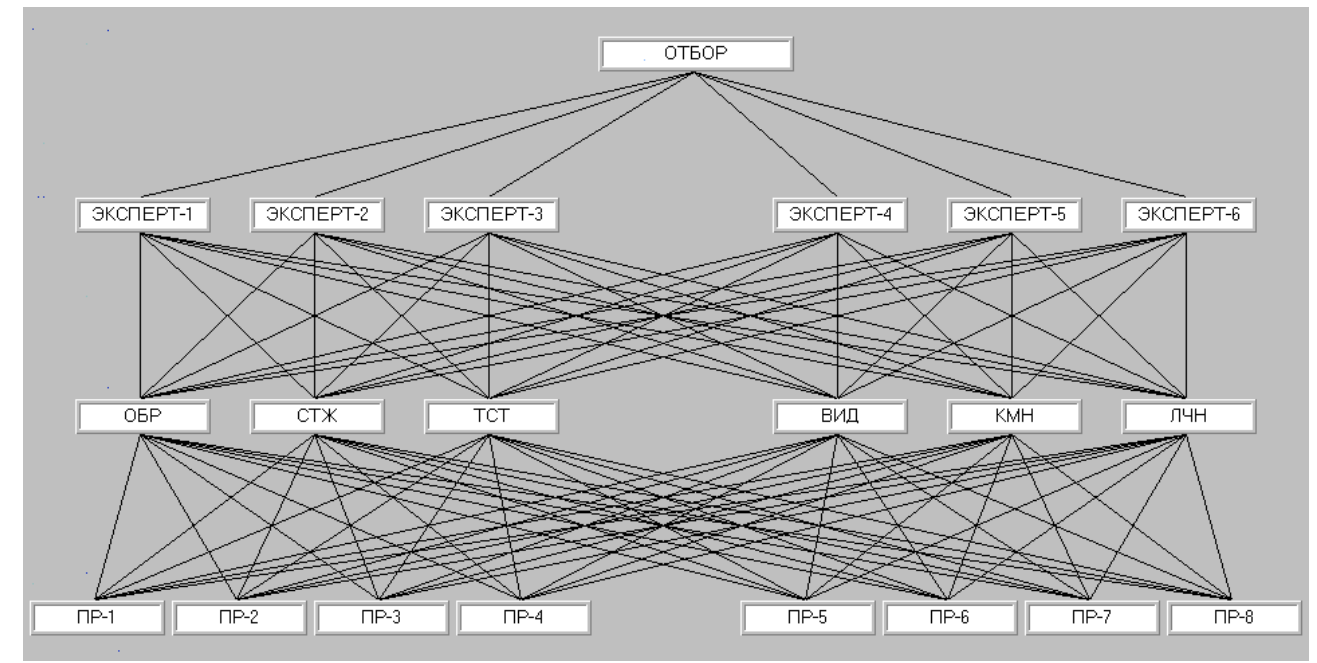

**Рис.9. Иерархия для задачи 1 и способа 1.2.** 

Эта иерархия отличается от предыдущей тем, что содержит еще один уровень (второй), состоящий из экспертов, которые выступают в этом случае в роли частных критериев.

Будем проводить сравнения элементов иерархии следующим образом.

Объекты второго уровня сравнивает руководитель фирмы. По сути, это ни что иное, как делегирование полномочий своим подчиненным (экспертам). Обозначим полученный для второго уровня вектор приоритетов через  $\omega = \langle \omega_1, \omega_2, ..., \omega_n \rangle$  (рис. 10).

| Работа эксперта             |     |                       |     |     |     |     |  |                       |  |  |
|-----------------------------|-----|-----------------------|-----|-----|-----|-----|--|-----------------------|--|--|
|                             |     |                       |     |     |     |     |  |                       |  |  |
|                             |     | отвор                 |     |     |     |     |  |                       |  |  |
|                             | 1.  | 2.                    | 3.  | 4.  | 5.  | 6.  |  | $\omega$<br>Приоритет |  |  |
| ЭКСПЕРТ-1<br>$\blacksquare$ |     |                       | 3   | 2   | 2   |     |  | 0.2398                |  |  |
| ЭКСПЕРТ-2<br>2.             | 1   | 1                     | 3   | 1/3 | 1/4 | 1/3 |  | 0.1047                |  |  |
| ЭКСПЕРТ-3<br>3.             | 1/3 | 1/3                   |     | 3   | 1   | 1/3 |  | 0.1099                |  |  |
| ЭКСПЕРТ-4<br>4.             | 1/2 | 3                     | 1/3 |     | 1   | 1   |  | 0.1412                |  |  |
| ЭКСПЕРТ-5<br>5.             |     | 1/2<br>4              |     |     |     | 3   |  | 0.2137                |  |  |
| ЭКСПЕРТ-6<br>6.             |     | 3                     | 3   | 1   | 1/3 |     |  | 0.1904                |  |  |
| 7.3853<br>C3:               |     |                       |     |     |     |     |  |                       |  |  |
| 0.277<br>ИC:                |     | :Применить<br>Закрыть |     |     |     |     |  | Исследовать           |  |  |
| 0.2234<br>OC:               |     | Отмена                |     |     |     |     |  |                       |  |  |
| - -                         |     |                       |     |     |     |     |  |                       |  |  |

Рис. 10. Вектор приоритетов экспертов.

Объекты третьего уровня поочередно сравнивают эксперты (первый эксперт проводит сравнения элементов третьего уровня относительно объекта иерархии "Эксперт-1", второй - относительно объекта иерархии "Эксперт-2" и т.д.). Это позволит получить вектор приоритетов элементов третьего уровня (этот вектор "аккумулирует" в себе мнение всех экспертов с учетом веса каждого из экспертов).

Объекты четвертого уровня сравнивает каждый из экспертов. После сравнений, проведенных экспертом  $i, i \in 1:n$ , мы получим вектор приоритетов для объектов нижнего уровня, отражающий мнение эксперта  $i$ . Обозначим этот вектор через  $\varphi^i$ . Пусть все *n* экспертов провели сравнения объектов нижнего уровня. Сформируем из полученных векторов  $\varphi^i$ ,  $i \in 1:n$  квадратную матрицу  $\Phi$  размерности  $n \times n$  (вектора  $\boldsymbol{\varnothing}^i$ являются столбцами этой матрицы). Тогда выражение

#### $\psi = \Phi \times \omega$

позволит нам определить вектор приоритетов  $\psi$  объектов нижнего уровня (претендентов на рабочие места), учитывающий мнение всех экспертов и мнение руководителя фирмы.

Задача 2. Оценка работы персонала фирмы. Пусть у нас имеется  $n(n \leq 9)$  работников. Необходимо ранжировать работников фирмы в порядке уменьшения их значимости для фирмы.

Способ 2.1. Изменим иерархию, представленную на рис 4, следующим образом (рис. 11).

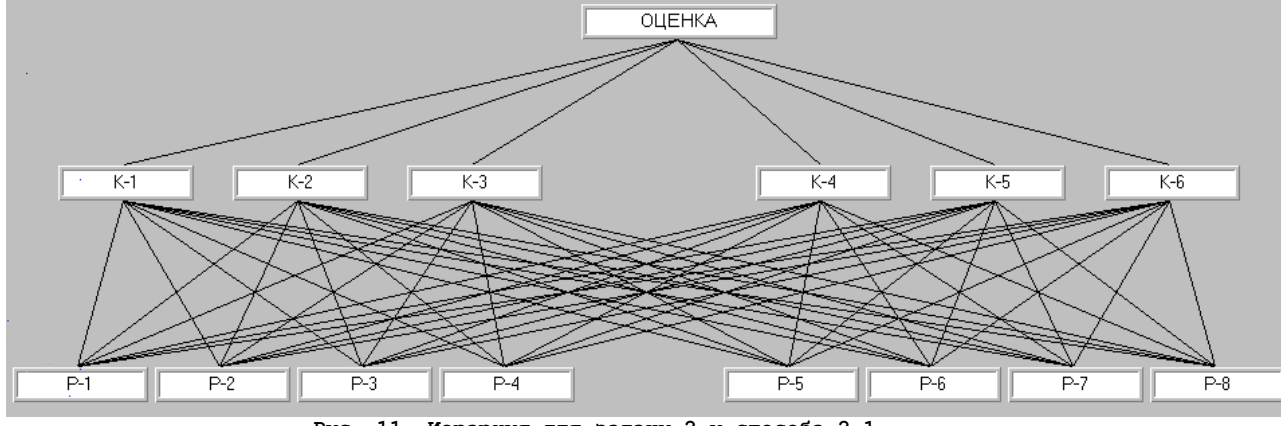

Рис. 11. Иерархия для задачи 2 и способа 2.1.

Цель этой иерархии - оценка персонала фирмы,  $K_1,\ldots,K_{6}$  являются частными критериями, а  $P_1,...,P_6$  - оцениваемый персонал фирмы.

К построенной иерархии применим схему попарных сравнений, аналогичную схеме сравнений в способе 1.1. Как и для задачи 1, построенная и взвешенная таким образом иерархия позволит учесть как мнение руководителя фирмы, так и мнение специалиста по персоналу.

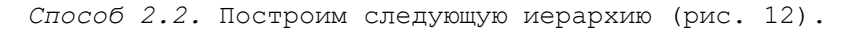

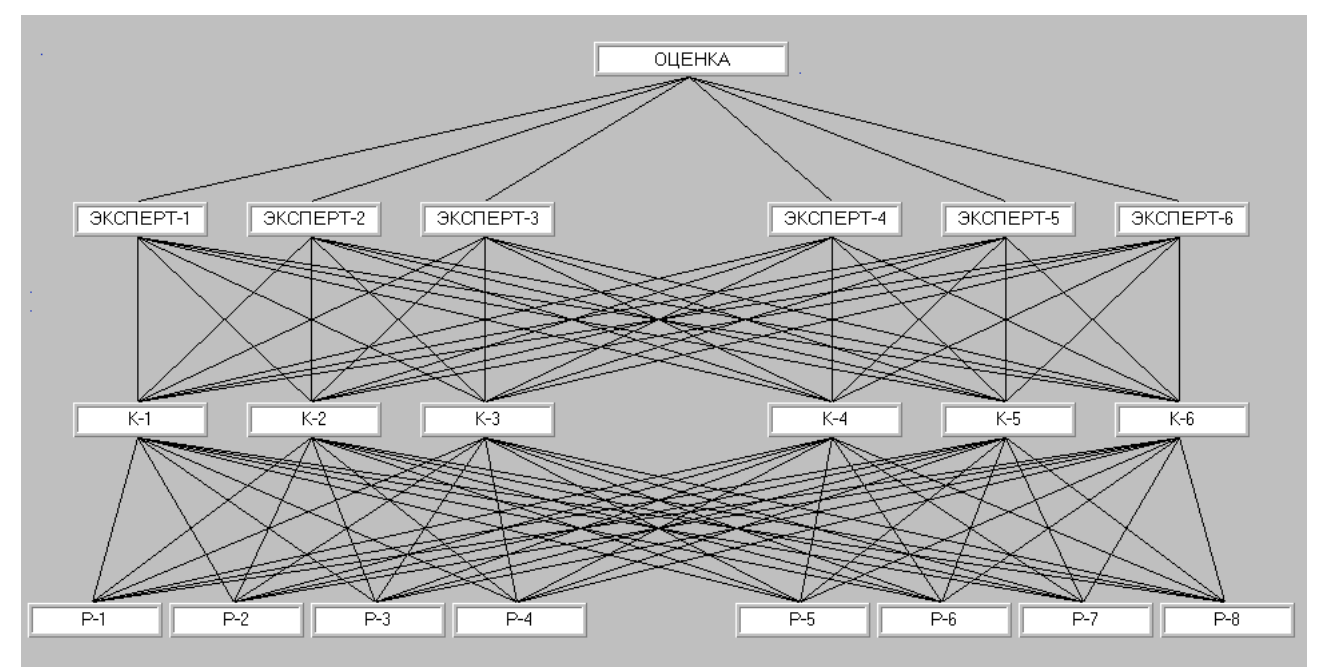

Рис. 12. Иерархия для задачи 2.

Эта иерархия отличается от иерархии на рис. 9 тем, что на нижнем уровне вместо претендентов на рабочие места располагается персонал фирмы. Схема попарных сравнений для иерархии на рис. 12 остается такой же, как и в способе 1.2. Для полученной в этом случае квадратной матрицы  $\Phi$  и имеющегося вектора  $\omega$  вычислим вектор

$$
\psi' = \Phi \times \omega \; .
$$

Вектор приоритетов  $W'$  ранжирует персонал фирмы с точки зрения его значимости с учетом мнения наиболее влиятельных в фирмы руководящих работников.

Способ 2.3. Способ 2.2 позволяет получить ранжирование персонала фирмы с учетом мнения экспертов и руководителя фирмы. Было бы не безынтересным получить такое же ранжирование с точки зрения самого персонала (т.е. персонал будет оценивать сам себя). Для этого воспользуемся иерархией, представленной на рис.12. Применим к этой иерархии схему попарных сравнений, аналогичную схеме в способе 2.2 за одним исключением: объекты четвертого уровня будут поочередно сравнивать не эксперты, а персонал. После сравнений, проведенных сотрудником  $i, i \in 1:n$ , мы получим вектор приоритетов  $\varphi^i$  объектов нижнего уровня, отражающий мнение сотрудника  $i$  (в этом случае будет интересно посмотреть, какой вес приписывает сотрудник сам себе относительно своего коллектива, т.е. выяснить его "самомнение"). Вычислим вектор

$$
\psi'' = \Phi \times \omega',
$$

 $\Phi$  (как и в способе 1.2) - квадратная матрица размерности  $n \times n$ , сформированная из векторов  $\varphi^i$ ,  $i \in 1:n$ ,  $\omega' = \langle 1/n, 1/n, \ldots, 1/n \rangle$  (сотрудники имеют равные  $\texttt{Beca}$ ).

Вектор приоритетов  $\psi''$  ранжирует персонал фирмы с учетом мнения самого персонала фирмы.

Способ 2.4. Получим ранжирование персонала фирмы с точки зрения самого персонала, исключив из вектора  $W''$  "самомнение" каждого из сотрудников. Для этого сотруднику  $i, i \in 1:n$  предоставим иерархию, аналогичную иерархии на рис.12, за

следующим исключением: из самого нижнего уровня удалим элемент, соответствующий сотруднику *i*. Пример такой иерархии для сотрудника 1 представлен на рис. 13.

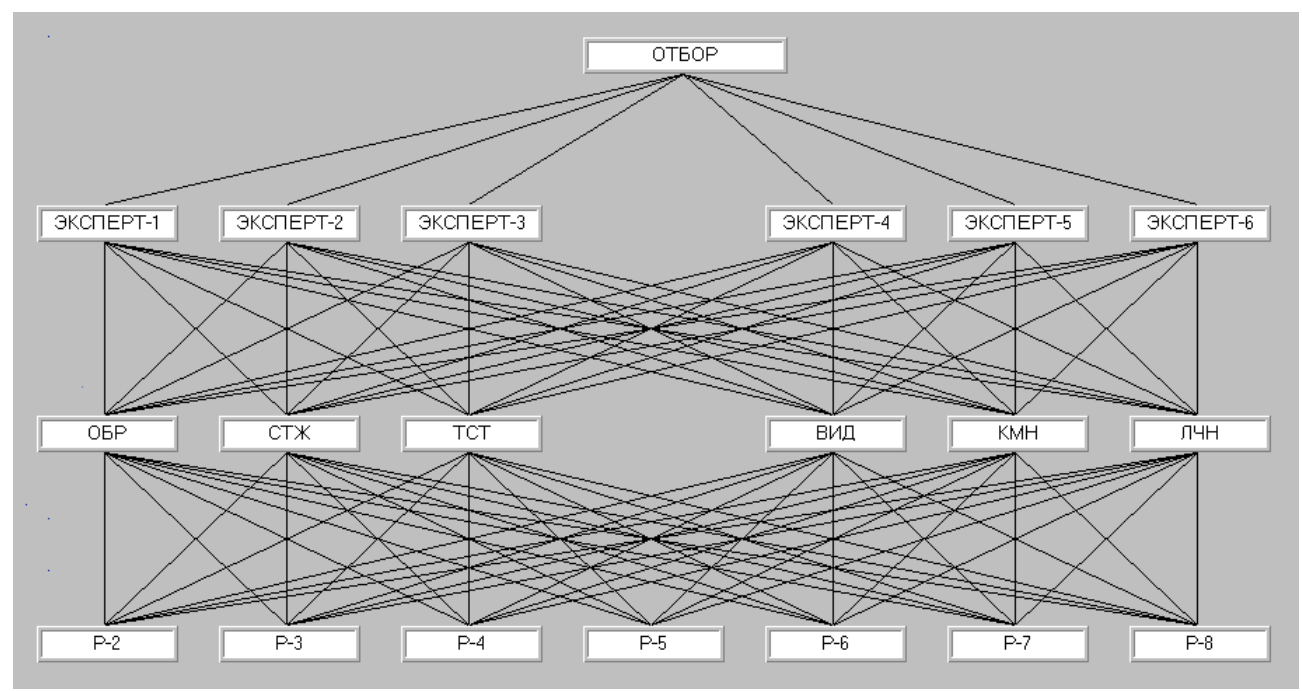

Рис.13. Иерархия для сотрудника 1.

Иерархия на рис. 13 исключает влияние сотрудника *i* на самого себя при проведении им попарных сравнений.

Сравнения элементов второго и третьего уровня иерархии для сотрудника  $i$ соответствуют сравнениям иерархии из способа 2.3.

Пусть  $\delta^i$  - вектор приоритетов объектов нижнего уровня размерности  $n-1$ , полученный после сравнения элементов четвертого уровня  $i$ -ым сотрудником. Сформируем из вектора  $\delta^i$ , вектор  $\varphi^i$ размерности  $n$  путем добавления в вектор  $\delta^i$ на позицию  $i$ нулевого элемента. Как и в способе 2.3 из векторов  $\varphi^{i}$ ,  $i \in 1:n$  составим квадратную матрицу  $\Phi$  размерности  $n \times n$  (вектора  $\varphi^i$ являются столбцами этой матрицы, т.о. на главной диагонали матрицы  $\Phi$  будут стоять нулевые элементы). Вычислим вектор

$$
\psi'''=\Phi\!\times\!\omega'
$$

 $r_{\text{He}}$   $\omega' = \langle 1/n, 1/n, \ldots, 1/n \rangle$ .

Как и в способе 2.3 вектор  $\psi'''$  ранжирует персонал фирмы, но в отличие от вектора  $\psi''$  не содержит в себе мнение  $i$ -го сотрудника относительно себя.

Весьма интересным для руководителя фирмы может оказаться сравнительный анализ полученных векторов  $\psi'$ ,  $\psi''$  и  $\psi'''$ .

Далее опишем два возможных варианта использования векторов  $\psi'$ ,  $\psi''$ и  $\psi'''$ .

Вариант 1. Сформируем из векторов  $\psi'$ ,  $\psi''$ и  $\psi'''$  матрицу  $\Phi$  размерности  $n\times 3$  (вектора  $\psi'$ ,  $\psi''$ и  $\psi'''$  являются столбцами этой матрицы). Вычислим вектор

$$
\widetilde{\psi} = \Phi \times \widetilde{\omega} ,
$$

где  $\tilde{\omega}$  – вектор приоритетов, получаемый после сравнения элементов следующей иерархии (рис. 14).

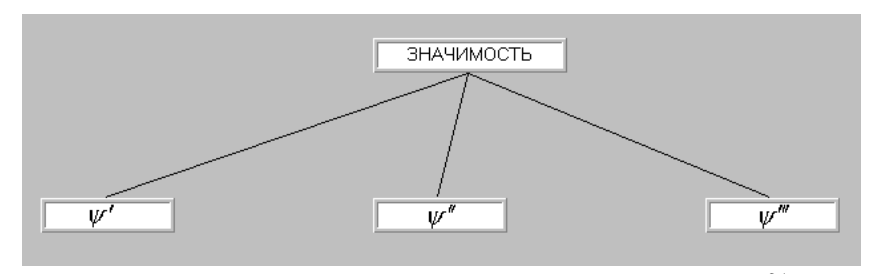

Рис.14. Иерархия для определения вектора приоритетов  $\widetilde{\mathcal{O}}$ .

Т.е. вектор  $\widetilde{\omega}$  содержит веса полученных ранее векторов  $\psi'$ ,  $\psi''$ и  $\psi'''$ .

В свою очередь вектор  $\widetilde{W}$  является вектором приоритетов персонала фирмы, полученный с учетом векторов  $\psi', \psi'', \psi'''$  и их весов  $\widetilde{\omega}$ . В каком-то смысле под вектором  $\widetilde{W}$  можно понимать результирующий вектор приоритетов персонала фирмы, учитывающий все попарные сравнения, проведенные в способах 2.2-2.4.

Вариант 2. Второй вариант использования векторов  $\psi', \psi''$ ,  $\psi'''$  заключается в применении метрики, введенной Дж. Кемени" [4]. Переходя на терминологию Дж. Кемени вектора приоритетов, ранжирующие объекты (например, персонал фирмы) будем называть упорядочениями (упорядочениями будут являться полученные ранее вектора  $\psi'$ ,  $\psi''$ ,  $\psi'''$ , если элементы векторов (веса) отсортировать в порядке убывания и заменить веса векторов наименованиями объектов, которым этот вес принадлежит).

Предположим, что несколько экспертов упорядочивают по предпочтениям множество объектов (под экспертами в нашем случае можно понимать использование в диалоговом режиме программы "MPRIORITY 1.0", а под объектами - персонал фирмы). Таким образом, мы имеем несколько векторов (упорядочений).

Необходимо:

1) определить, насколько "близки" ("далеки") два различных упорядочения экспертов (в нашем случае это позволит выяснить, насколько "близки" мнения руководителя фирмы, экспертов и самого персонала);

2) найти такой вектор (назовем его согласующим), который в каком-то смысле "наилучшим образом" согласуется со всеми упорядочениями экспертов (в варианте 1 вектор  $\widetilde{W}$  согласует мнение экспертов, выраженных векторами  $\psi'$ ,  $\psi''$  и  $\psi'''$ ).

Для того чтобы выполнить перечисленные выше пункты 1 и 2, следует "превратить" множество всех возможных упорядочений в некоторое геометрическое пространство. В этом пространстве можно как подсчитать расстояние между двумя любыми упорядочениями, так и найти согласующий вектор [4] (любое упорядочение будет являться точкой этого пространства).

Дж. Кемени в работе на основе четырех аксиом строит такое геометрическое пространство и определяет в нем расстояние между двумя любыми упорядочениями.

Определим далее матрицу упорядочений *n* объектов (объекты будем обозначать маленькими латинскими буквами).

Квадратная матрица  $A$  размерности  $n \times n$ , элементы которой  $a_{ii}$ ,  $i, j \in 1:n$  определены следующим образом:

 $a_{ij} = \begin{cases} 1, & e\text{-}nu o\text{}b\text{-}e\text{-}k$ т і предпочтительнее объекта ј,<br>-1, если объект ј предпочтительнее объекта і,<br>-0, если объекты і и ј равноценны,

называется матрицей упорядочений  $n$  объектов.

Таким образом, для любого упорядочения эксперта можно построить соответствующую матрицу  $A$ . Далее, пусть  $\tau_1$ и  $\tau_2$  – два упорядочения, а  $A'$ и  $A''$  две соответствующие им матрицы предпочтений, тогда расстояние между упорядочениями  $\tau$ , и  $\tau$ , определяется по следующей формуле:

$$
d(\tau_1, \tau_2) = \frac{1}{2} \sum_{i,j \in \text{Ln}} |a'_{ij} - a''_{ij}|,
$$

где  $a'_n$ и  $a''$ - элементы матриц упорядочений  $A'$ и  $A''$  соответственно.

Замечание 1. Минимально возможное положительное расстояние между двумя предпочтениями равно 1.

Замечание 2. Максимально возможное расстояние между упорядочениями из  $n$ объектов равно  $2n$ .

Таким образом, получив вектора  $\psi'$ ,  $\psi''$ и  $\psi'''$ , можно подсчитать расстояние между ними и, с учетом замечаний 1 и 2, понять, насколько близко лежат друг к другу мнения: руководителя фирмы, экспертов и персонала.

Заметим, что расстояние Кемени между суждениями экспертов не является единственно возможным (следует также заметить, что это расстояние учитывает только позицию объекта в векторе приоритетов, и не учитывает вес объекта). Поэтому вполне возможно применение других способов и подходов, позволяющих вычислить близость векторов  $\psi'$ ,  $\psi''$ и  $\psi'''$ .

Для определения согласующего вектора (пункт 2) введем необходимые понятия.

Пусть  $\tau_1 \ldots \tau_m$  — упорядочения (точки геометрического пространства), полученные различными экспертами. Тогда точка

$$
\tau_{med} = \min \sum_{i \in \text{l} : m} d(\tau_i, \tau_{med})
$$

называется медианой множества точек  $\tau_1 \dots \tau_m$ , а точка

$$
\tau_{mean} = \min \sum_{i \in \text{I}:m} d(\tau_i, \tau_{mean})^2
$$

является средним значением множества точек  $\tau_1 \dots \tau_m$ .

Таким образом, подсчитав для векторов  $\psi'$ ,  $\psi''$ и  $\psi'''$  величины  $\tau_{\mathit{med}}$ и  $\tau_{\mathit{mean}}$ , можно определить их согласующий вектор.

Сделаем несколько полезных замечаний относительно медианы и среднего значения:

- 1. Медиана и среднее значение определяют согласованные упорядочения для множества исходных упорядочений различных экспертов.
- 2. Медиана учитывает мнение большинства экспертов, тогда как среднее значение может посчитать преимущество большинства не вполне убедительным и тем самым провозгласить равноценность.
- 3. Среднее значение всегда единственно, тогда как медиан может от одной до  $m$ , где  $m$  - количество экспертов (упорядочений).

## Программная система "MPRIORITY 1.0".

Диалоговая программная система "MPRIORITY 1.0" (рис. 15) предназначена для поддержки принятия решений в различных сферах человеческой деятельности. Программа "MPRIORITY 1.0" может стать незаменимым помощником для руководителей фирм, подразделений, лабораторий, всем, кто желает или вынужден по роду своей деятельности принимать обоснованные рациональные решения.

Примеры задач, решаемых при помощи программы MPRIORITY 1.0.

- 1. Выбор руководителем фирмы наилучшего будущего делового партнера.
- 2. Рациональное распределение доходов предприятия по отраслям.
- 3. Отбор лучших претендентов на рабочие места фирмы (предприятия).
- 4. Оценка работы персонала фирмы (предприятия).
- 5. Выбор программного обеспечения для нужд фирмы.
- 6. Оценка культурных ценностей (картин, скульптур и т.д.).
- 7. Выбор наилучшей стратегии.
- 8. Выбор наилучшей конструкции, варианта технического изделия.
- 9. Покупка квартиры, дачи, участка.

10. Покупка бытового прибора для домашнего использования, покупка автомобиля и т.п.

- 11. Выбор будущего учебного заведения для ребенка.
- 12. Выбор своего будущего рабочего места.

Список возможных задач ПР можно продолжить.

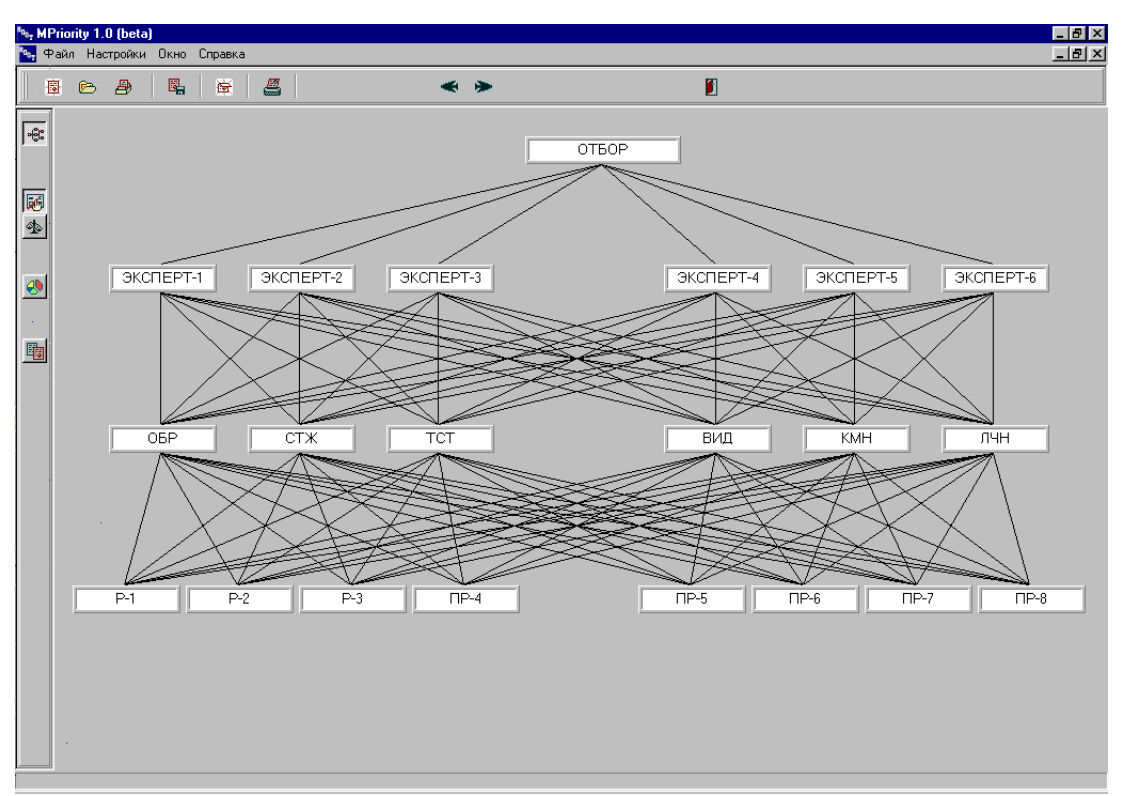

**Рис.15. Главное окно программы "MPRIORITY 1.0".** 

"MPRIORITY 1.0" от своих аналогов отличает диалоговый интерфейс, адаптированный под особенности МАИ и восприятие пользователя. Программа содержит диалоговые средства, позволяющие получать наиболее полную информацию о проведенных попарных сравнениях и устранять возможные несогласованности в матрицах попарных сравнений.

Средством, позволяющим адаптировать программную систему под конкретные области человеческой деятельности, является использование шаблонов ─ готовых иерархий для стандартных задач принятия решений. Например, шаблоны для решения задач по управлению персоналом и т.д. Библиотеку шаблонов планируется периодически расширять.

Более подробную информацию о программе "MPRIORITY 1.0" можно найти по следующему Интернет адресу: [http://www.tomakechoice.com](http://www.tomakechoice.com/)

Работа выполнена при финансовой поддержке грантов: РФФИ-ГФЕН Китая (04-01- 39002ГФЕН2004а) и Правительства Санкт-Петербурга (PD05-1.1-23).

### **Список литературы**

1. Саати Т. Принятие решений. Метод анализа иерархий. ─ М.: Радио и связь, 1993, 316 с.

2. Г. Миллер. Магическое число семь плюс минус два. Инженерная психология. - М.: Прогресс, 1964.

3. Абакаров А.Ш., Сушков Ю.А. Об одном комплексном подходе к принятию рациональных решений // Тезисы Шестого Всероссийского симпозиума по прикладной и промышленной математике. 2005.

4. Кемени Дж., Дж. Снелл Кибернетическое моделирование. ─ М.: Советское радио, 1972, 192 c.